# Package 'hydroroute'

April 4, 2022

<span id="page-0-0"></span>Type Package

Title Trace Longitudinal Hydropeaking Waves

Version 0.1.1

Description Implements an empirical approach referred to as PeakTrace which uses multiple hydrographs to detect and follow hydropower plant-specific hydropeaking waves at the subcatchment scale and to describe how hydropeaking flow parameters change along the longitudinal flow path. The method is based on the identification of associated events and uses (linear) regression models to describe translation and retention processes between neighboring hydrographs. Several regression model results are combined to arrive at a power plantspecific model. The approach is proposed and validated in Greimel et al. (2022, accepted with minor revisions). The identification of associated events is based on the event detection implemented in 'hydropeak'.

License GPL-2

Encoding UTF-8

**Depends** R  $(>= 4.1.0)$ 

Imports dplyr, ggpmisc, ggplot2, gridExtra, hydropeak, lubridate, parallel, reshape2, stats, utils, scales

RoxygenNote 7.1.2

Suggests rmarkdown, knitr

VignetteBuilder knitr

NeedsCompilation no

Author Bettina Grün [cre, ctb] (<<https://orcid.org/0000-0001-7265-4773>>),

Julia Haider [aut],

Franz Greimel [ctb] (<<https://orcid.org/0000-0002-8000-1227>>)

Maintainer Bettina Grün <Bettina.Gruen@R-project.org>

Repository CRAN

Date/Publication 2022-04-04 06:40:02 UTC

# R topics documented:

estimate\_AE . . . . . . . . . . . . . . . . . . . . . . . . . . . . . . . . . . . . . . . . . [2](#page-1-0)

<span id="page-1-0"></span>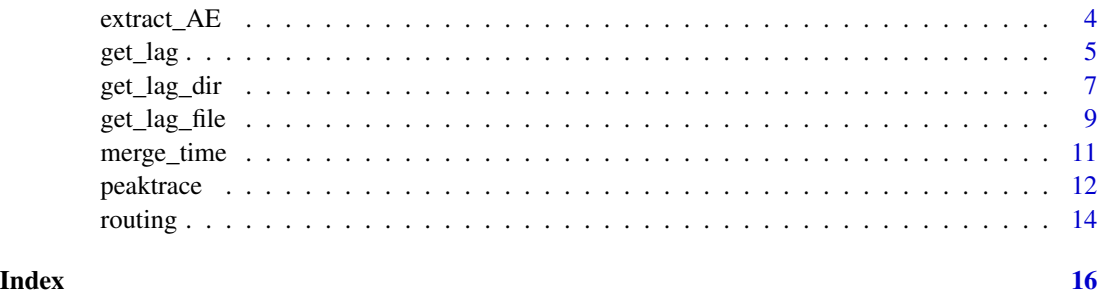

<span id="page-1-1"></span>

estimate\_AE *Estimate Associated Events*

# **Description**

For two neighboring stations, potential associated events (AEs) are determined according to the time lag and metric (amplitude) difference allowed. For all potential AEs, parabolas are fitted to the histogram obtained for the relative difference in amplitude binned into intervals from -1 to 1 of width 0.1 by fixing the vertex at the inner maximum of the histogram and the width is determined by minimizing the average squared distances between the parabola and the histogram data along arbitrary symmetric ranges from the inner maximum. Based on the fitted parabola, cut points with the x-axis are determined such that only those potential AEs are retained where the relative difference is within these cut points. If this automatic scheme does not succeed to determine suitable cut points, e.g., because the estimated cut points are outside -1 and 1, then a strict criterion for the relative difference in amplitude is imposed to identify AEs considering only deviations of at most 10%.

#### Usage

```
estimate_AE(
  Sx,
  Sy,
  relation,
  timeLag = c(1, 1, 1),metricLag = c(1, 1),
 unique = c("time", "metric"),TimeFormat = "%Y-%m-%d %H:%M",
  tz = "Etc/GMT-1")
```
#### Arguments

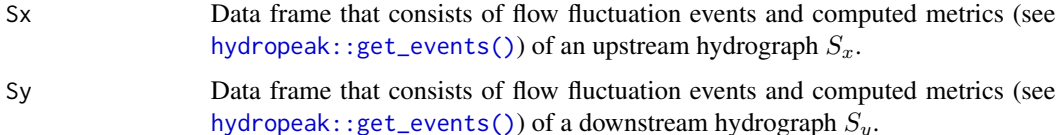

<span id="page-2-0"></span>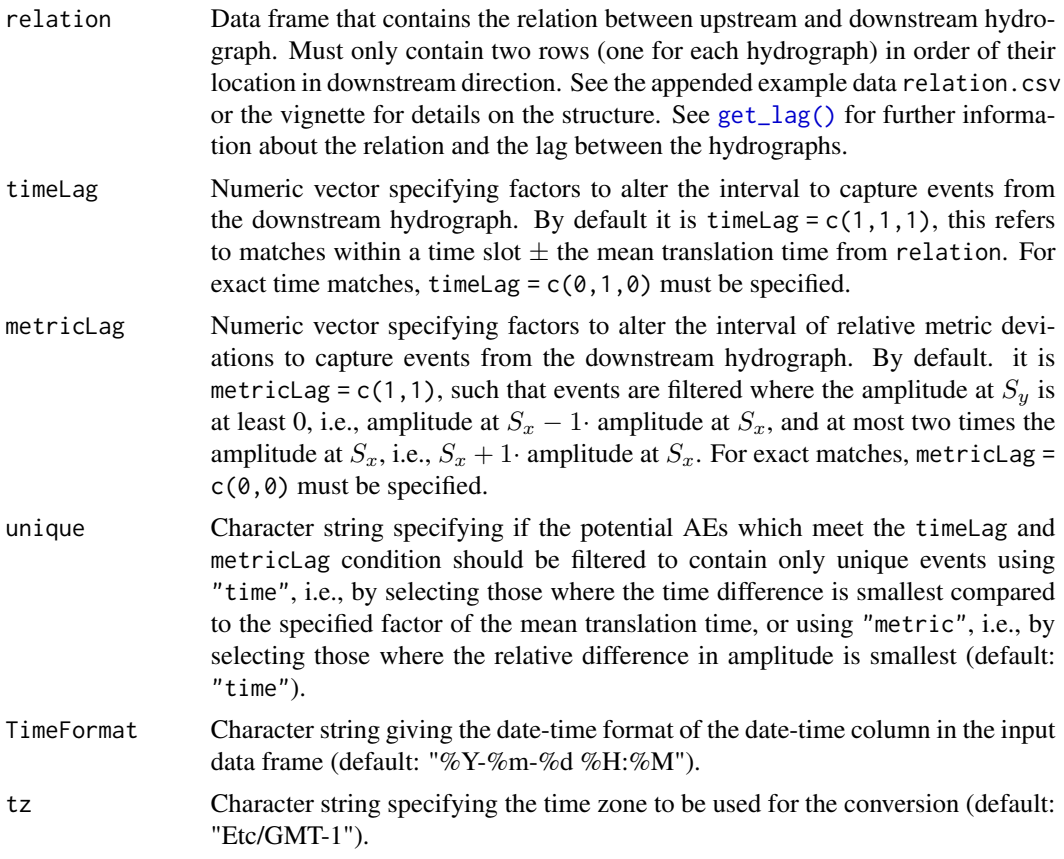

#### Value

A nested list containing the estimated settings, the histogram obtained for the relative difference data with estimated cut points, and the obtained "real" AEs.

# Examples

```
# file paths
Sx <- system.file("testdata", "Events", "100000_2_2014-01-01_2014-02-28.csv",
                 package = "hydroroute")
Sy <- system.file("testdata", "Events", "200000_2_2014-01-01_2014-02-28.csv",
                 package = "hydroroute")
relation <- system.file("testdata", "relation.csv", package = "hydroroute")
# read data
Sx <- utils::read.csv(Sx)
Sy <- utils::read.csv(Sy)
relation <- utils::read.csv(relation)
relation <- relation[1:2, ]
# estimate AE, exact time matches
results <- estimate_AE(Sx, Sy, relation, timeLag = c(0, 1, 0))
results$settings
```

```
results$plot_threshold
results$real_AE
```
#### extract\_AE *Extract Associated Events*

# Description

For given relation and event data return the associated events which comply with the conditions specified in the settings.

#### Usage

```
extract_AE(
  relation_path,
 events_path,
  settings_path,
  unique = c("time", "metric"),
  inputdec = "."inputsep = ","saveResults = FALSE,
  outdir = tempdir(),TimeFormat = "%Y-%m-%d %H:%M",
  tz = "Etc/GMT-1"\mathcal{L}
```
### Arguments

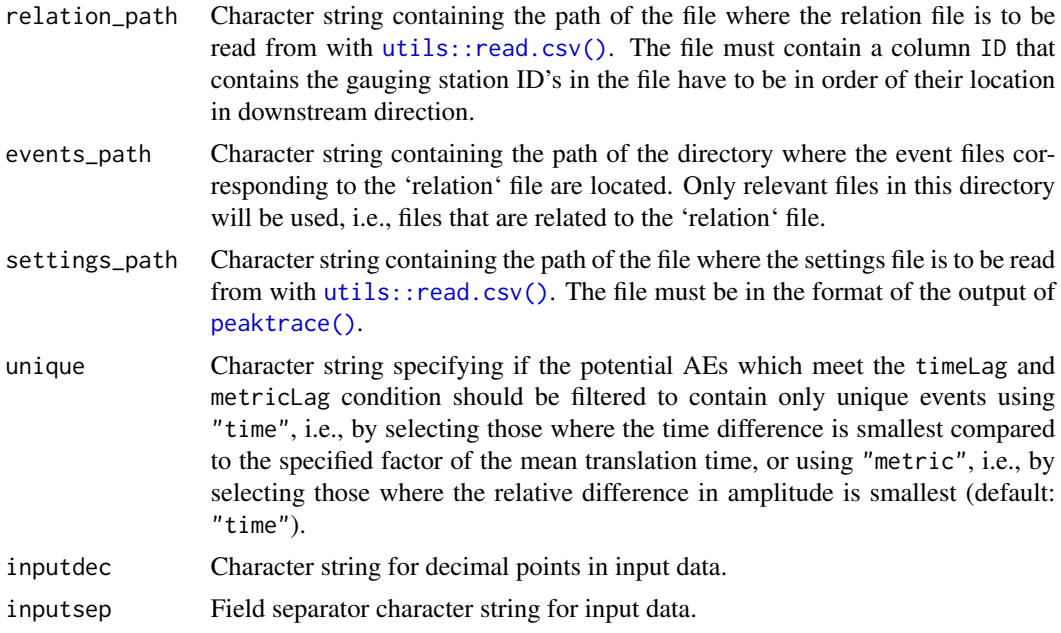

#### <span id="page-4-0"></span> $get \_lag$  5

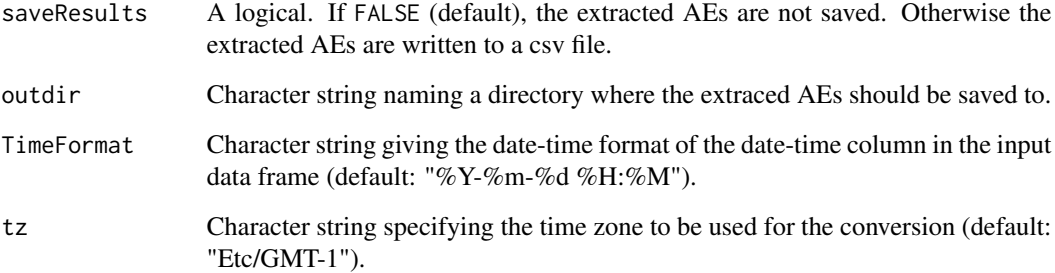

#### Value

A data frame containing "real" AEs (i.e., events where the time differences and the relative difference in amplitude is within the limits and cut points provided by the file in settings\_path). If no AEs can be found between the first two neighboring stations, NULL is returned. Otherwise the function returns all "real" AEs that could be found along the river section specified in the file from relation\_path. A warning message informs when the extraction has stopped early and shows the IDs for which no AEs could be found.

#### Examples

```
relation_path <- system.file("testdata", "relation.csv", package = "hydroroute")
events_path <- system.file("testdata", "Events", package = "hydroroute")
settings_path <- system.file("testdata", "Q_event_2_AMP-LAG_settings.csv",
                                   package = "hydroroute")
real_AE <- extract_AE(relation_path, events_path, settings_path)
```
<span id="page-4-1"></span>get\_lag *Get Lag*

#### **Description**

Given a data frame (time series) of measurements and a vector of gauging station ID's in order of their location in downstream direction, the lag (the amount of passing time between two gauging stations) is estimated based on the cross-correlation function (ccf) of the time series of two adjacent gauging stations (stats:: $ccf()$ ). To ensure that the same time period is used for every gauging station, intersecting time steps are determined. These time steps are used to estimate the lags. The result of [stats::ccf\(\)](#page-0-0) is rounded to four decimals before selecting the optimal time lag so that minimal differences are neglected. If there are multiple time steps with the highest correlation, the smallest time step is considered. If the highest correlation corresponds to a zero lag or positive lag (note that the result should usually be negative as measurements at the lower gauge are later recorded as measurements at the upper gauge), a time step of length 1 is selected and a warning message is generated.

# Usage

```
get_lag(
 Q,
 relation,
 steplength = 15,
 lag.max = 20,na.action = na.pass,
 mc.cores = getOption("mc.cores", 2L),
 tz = "Etc/GMT-1",format = "%Y.%m.%d %H:%M",
 cols = c(1, 2, 3))
```
# Arguments

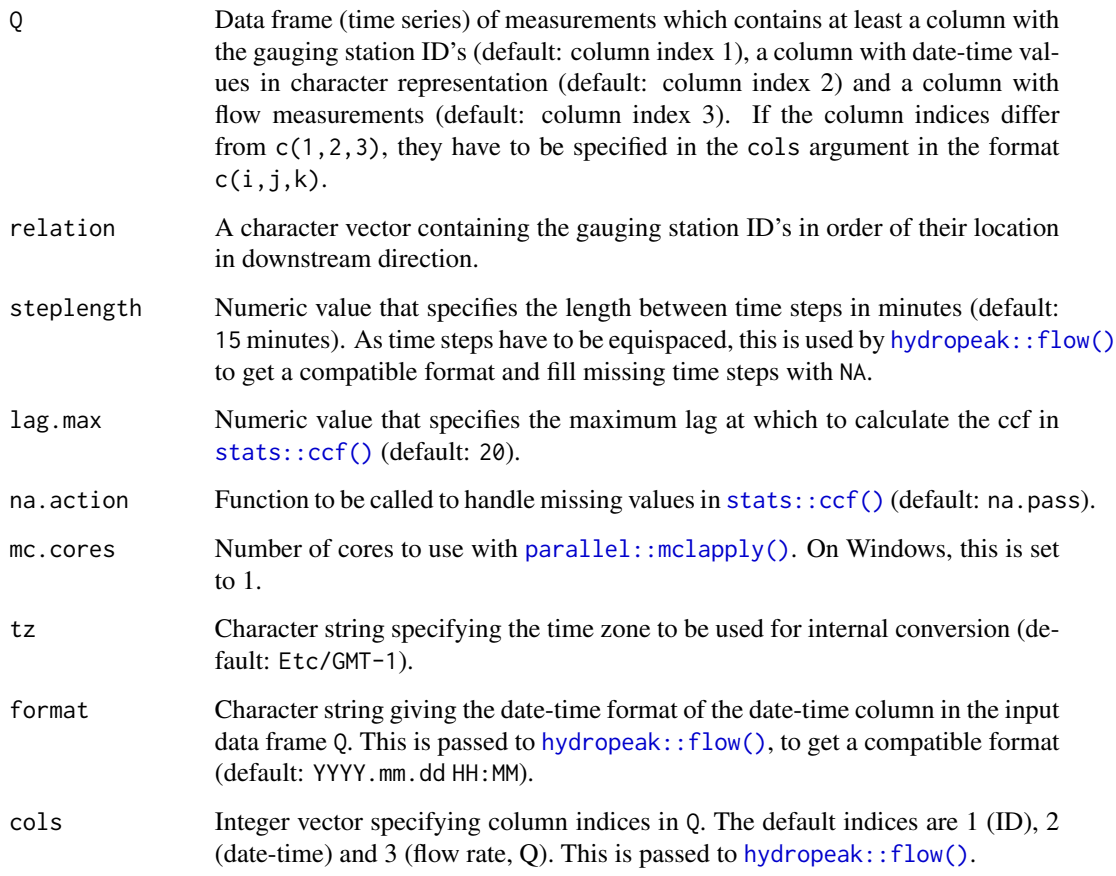

# Value

A character vector which contains the estimated cumulative lag between neighboring gauging stations in the format HH:MM.

<span id="page-5-0"></span>

# <span id="page-6-0"></span>get\_lag\_dir 7

#### Examples

```
Q_path <- system.file("testdata", "Q.csv", package = "hydroroute")
Q <- utils::read.csv(Q_path)
relation_path <- system.file("testdata", "relation.csv",
                            package = "hydroroute")
relation <- utils::read.csv(relation_path)
# from relation data frame
get_lag(Q, relation$ID, format = "%Y-%m-%d %H:%M", tz = "Etc/GMT-1")
# station ID's in downstream direction as vector
relation <- c("100000", "200000", "300000", "400000")
get_lag(Q, relation, format = "%Y-%m-%d %H:%M", tz = "Etc/GMT-1")
```
get\_lag\_dir *Get Lag from Input Directory*

#### Description

Given a file path it reads a data frame (time series) of measurements. For each relation file in the provided directory path it calls [get\\_lag\\_file\(\)](#page-8-1). Make sure that the file with Q data and the relation files have the same separator (inputsep) and character for decimal points (inputdec). Gauging station ID's in the relation files have to be in order of their location in downstream direction. The resulting lags are appended to the relation files. The resulting list of relation files can be returned and each relation file can be saved to its input path.

#### Usage

```
get_lag_dir(
 Q,
 relation,
  steplength = 15,
  lag.max = 20,
 na.action = na.pass,
  tz = "Etc/GMT-1",format = "%Y.%m.%d %H:%M",
  cols = c(1, 2, 3),inputsep = ","inputdec = "."relation_pattern = "relation",
  save = FALSE,
 mc.cores = getOption("mc.cores", 2L),
 overwrite = FALSE
)
```
# <span id="page-7-0"></span>Arguments

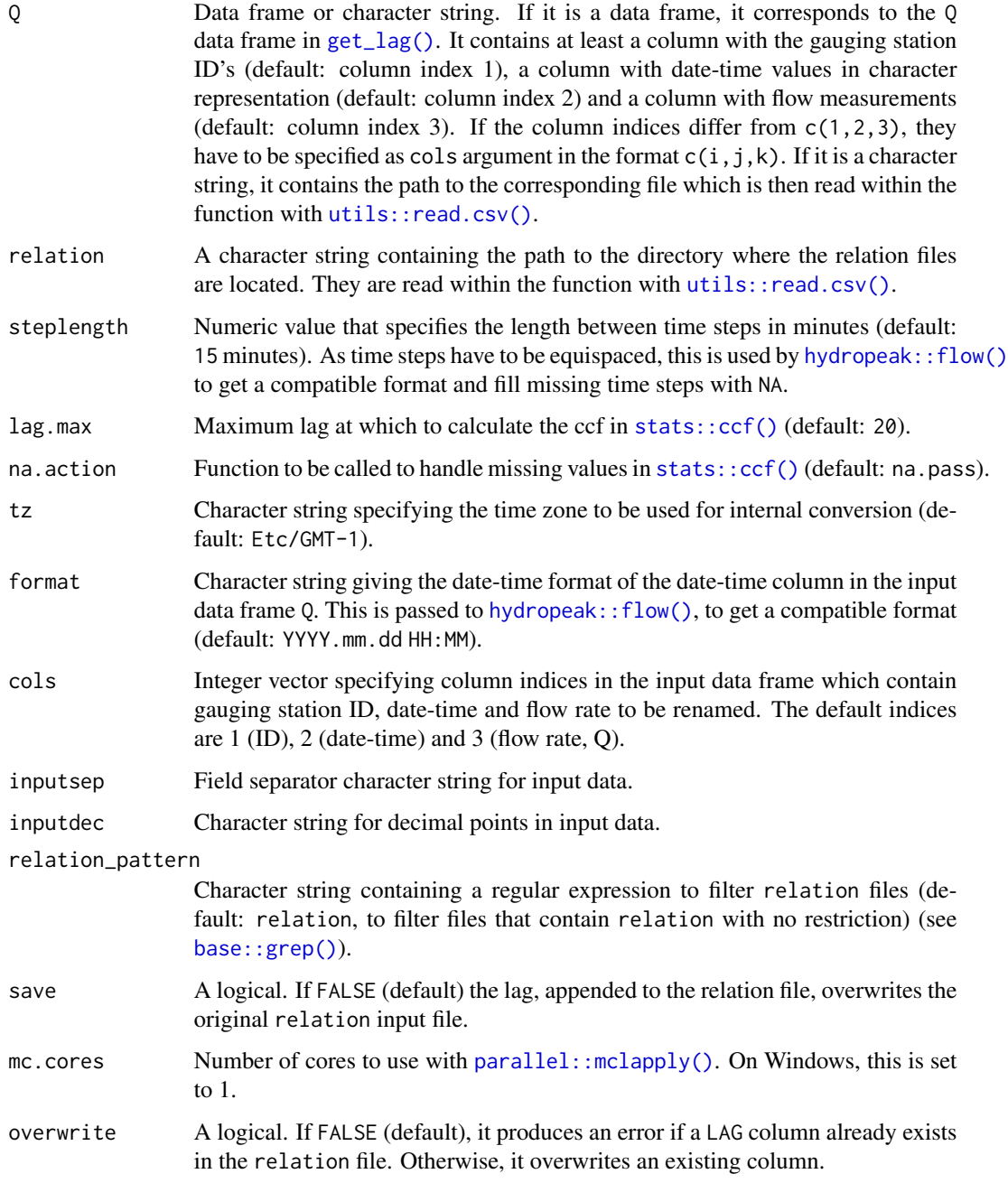

# Value

Returns invisibly a list of data frames where each list element represents a relation file from the input directory. Optionally, the data frames are used to overwrite the existing relation files with the appended LAG column.

<span id="page-8-0"></span>get\_lag\_file 9

#### Examples

```
Q_file <- system.file("testdata", "Q.csv", package = "hydroroute")
relations_path <- system.file("testdata", package = "hydroroute")
lag_list <- get_lag_dir(Q_file, relations_path, inputsep = ",",
                        inputdec = ".", format = "%Y-%m-%d %H:%M",
                        overwrite = TRUE)
lag_list
```
<span id="page-8-1"></span>get\_lag\_file *Get Lag from Input File*

#### Description

Given a file path it reads a data frame (time series) of measurements which combines several gauging station ID's and calls [get\\_lag\(\)](#page-4-1). The relation (ID's) of gauging stations is read from a file (provided through the file path). The file with Q data and the relation file need to have the same separator (inputsep) and character for decimal points (inputdec). Gauging station ID's have to be in order of their location in downstream direction. The resulting lag is appended to the relation file. This can be saved to a file.

#### Usage

```
get_lag_file(
  Q_file,
  relation_file,
  steplength = 15,
  lag.max = 20,na.action = na.pass,
  tz = "Etc/GMT-1",format = "%Y.%m.%d %H:%M",
  cols = c(1, 2, 3),inputsep = ";",
  inputdec = "."save = FALSE,
  outfile = file.path(tempdir(), "relation.csv"),
 mc.cores = getOption("mc.cores", 2L),
  overwrite = FALSE
)
```
#### Arguments

Q\_file Data frame or character string. If it is a data frame, it corresponds to the Q data frame in [get\\_lag\(\)](#page-4-1). It contains at least a column with the gauging station ID's (default: column index 1), a column with date-time values in character representation (default: column index 2) and a column with flow measurements (default: column index 3). If the column indices differ from  $c(1,2,3)$ , they have to be specified as cols argument in the format  $c(i,j,k)$ . If it is a character

<span id="page-9-0"></span>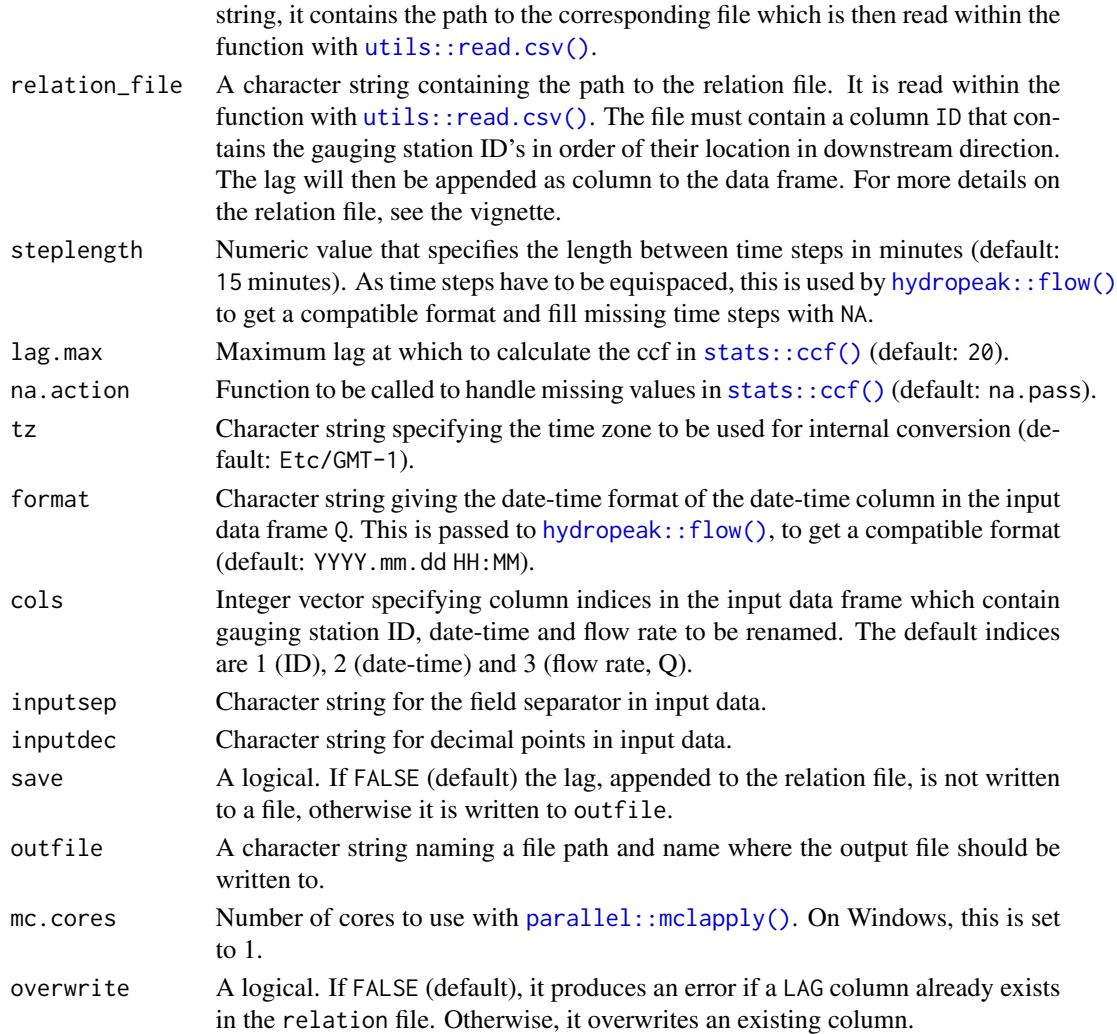

#### Value

Returns invisibly the data frame of the relation data with the estimated cumulative lag between neighboring gauging stations in the format HH:MM appended.

#### Examples

```
Q_file <- system.file("testdata", "Q.csv", package = "hydroroute")
relation_file <- system.file("testdata", "relation.csv",
                            package = "hydroroute")
get_lag_file(Q_file, relation_file, inputsep = ",", inputdec = ".",
            format = "%Y-%m-%d %H:%M", save = FALSE, overwrite = TRUE)
Q_file <- read.csv(Q_file)
get_lag_file(Q_file, relation_file, inputsep = ",", inputdec = ".",
             format = "%Y-%m-%d %H:%M", save = FALSE, overwrite = TRUE)
```
<span id="page-10-0"></span>

# Description

Given two event data frames of neighboring stations  $S_x$  and  $S_y$  that consist of flow fluctuation events and computed metrics (see [hydropeak::get\\_events\(\)](#page-0-0)), the translation time indicated by the relation file as well as timeLag between these two stations is subtracted from  $S_y$  and events are merged where matches according to differences allowed to timeLag can be found.

#### Usage

```
merge_time(
  Sx,
  Sy,
  relation,
  timeLag = c(1, 1, 1),TimeFormat = "%Y-%m-%d %H:%M",
  tz = "Etc/GMT-1")
```
#### Arguments

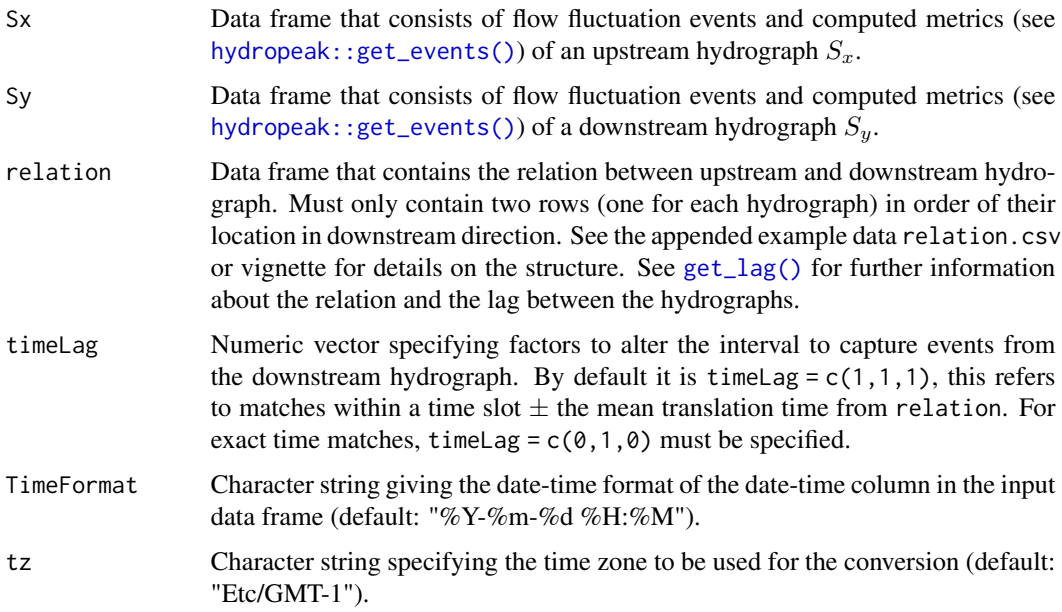

#### Value

Data frame that has a matched event at  $S_x$  and  $S_y$  in each row.

#### Examples

```
Sx <- system.file("testdata", "Events", "100000_2_2014-01-01_2014-02-28.csv",
                  package = "hydroroute")
Sy <- system.file("testdata", "Events", "200000_2_2014-01-01_2014-02-28.csv",
                  package = "hydroroute")
relation <- system.file("testdata", "relation.csv", package = "hydroroute")
# read data
Sx <- utils::read.csv(Sx)
Sy <- utils::read.csv(Sy)
relation <- utils::read.csv(relation)
relation <- relation[1:2, ]
# exact matches
merged \leq merge_time(Sx, Sy, relation, timeLag = c(\theta, 1, \theta))
head(merged)
# matches within +/- mean translation time
merged <- merge_time(Sx, Sy, relation)
head(merged)
```
<span id="page-11-1"></span>peaktrace *Trace Longitudinal Hydropeaking Waves Along a River Section*

#### **Description**

Estimates all settings based on the 'relation' file of a river section. The function uses a single 'relation' file and determines the settings for all neighboring stations with [estimate\\_AE\(\)](#page-1-1) for all event types specified in event\_type. It fits models to describe translation and retention processes between neighboring hydrographs, and generates plots (see vignette for details). Given a file with initial values (see vignette), predictions are made and visualized in a plot. Optionally, the results can be written to a directory. All files need to have the same separator (inputsep) and character for decimal points (inputdec).

#### Usage

```
peaktrace(
  relation_path,
  events_path,
  initial_values_path,
  unique = c("time", "metric"),inputdec = "."inputsep = ","event_type = c(2, 4),
  saveResults = FALSE,
  outdir = tempdir(),
  TimeFormat = "%Y-%m-%d %H:%M",
  tz = "Etc/GMT-1",formula = y \sim x,
```
<span id="page-11-0"></span>

#### <span id="page-12-0"></span>peaktrace and the set of the set of the set of the set of the set of the set of the set of the set of the set of the set of the set of the set of the set of the set of the set of the set of the set of the set of the set of

```
model = stats::lm,FKM_MAX = 65,
  \overline{\text{impute\_method}} = \text{base} : \text{max},
  ...
\mathcal{L}
```
# Arguments

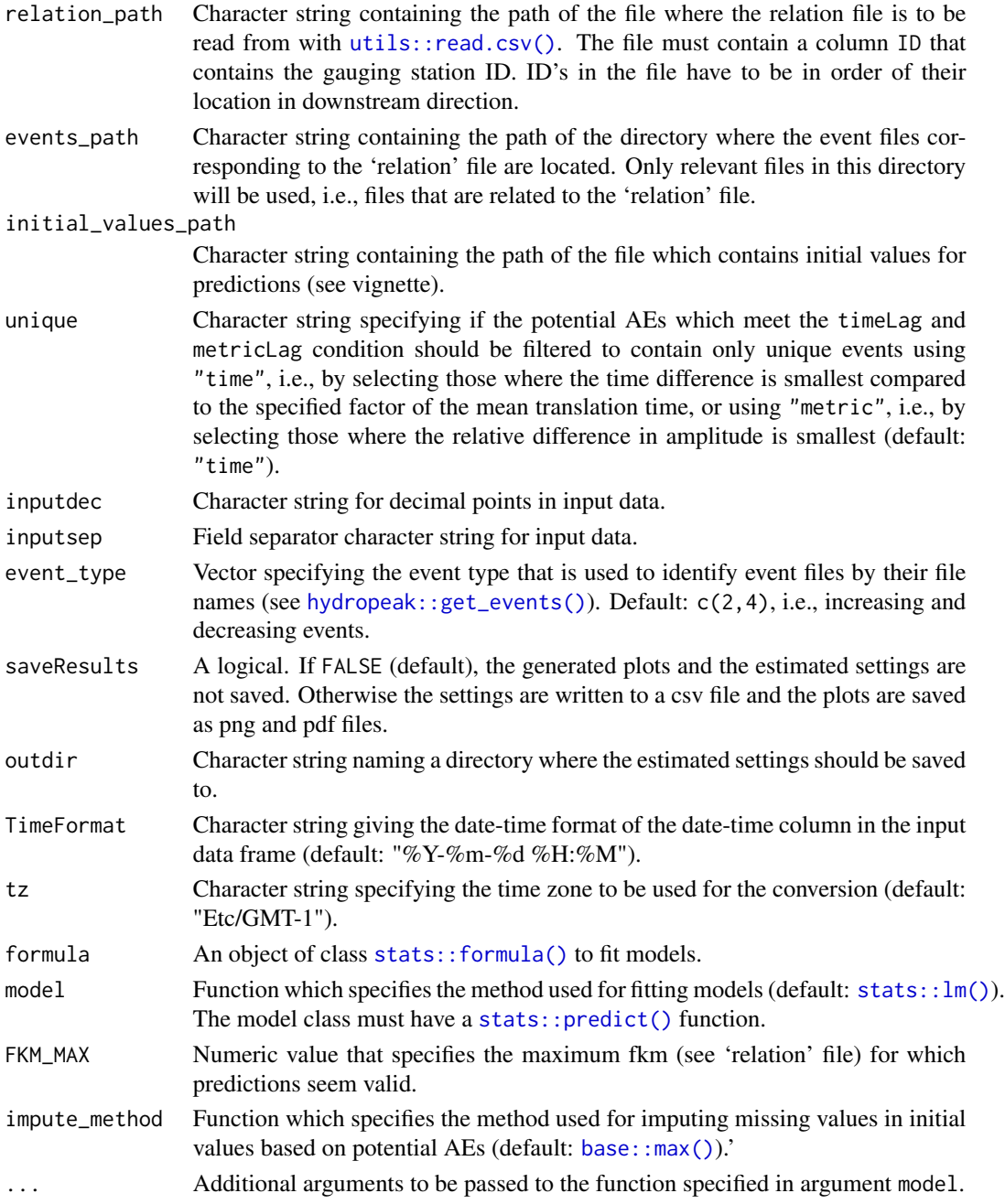

A nested list containing an element for each event type in order as defined in event\_type. Each element contains again six elements, namely a data frame of estimated settings, a 'gtable' object that specifies the combined plot of all stations (plot it with [grid::grid.draw\(\)](#page-0-0)), a data frame containing "real" AEs (i.e., events where the relative difference in amplitude is within the estimated cut points), a grid of scatterplots ('gtable' object) for neighboring hydrographs with a regression line for each metric, a data frame of results of the model fitting where each row contains the corresponding stations and metric, the model type (default: "lm"), formula, coefficients, number of observations and  $R<sup>2</sup>$ , and a plot of predicted values based on the "initial values".

routing *Estimate Models and Make Predictions*

# Description

Performs the "routing" procedure, i.e., based on associated events, it uses (linear) models to describe translation and retention processes between neighboring hydrographs.

#### Usage

```
routing(
  real_AE,
  initials,
  relation,
  formula = y \sim x,
 model = stats::lm,FKM_MAX = 65,
  ...
)
```
#### Arguments

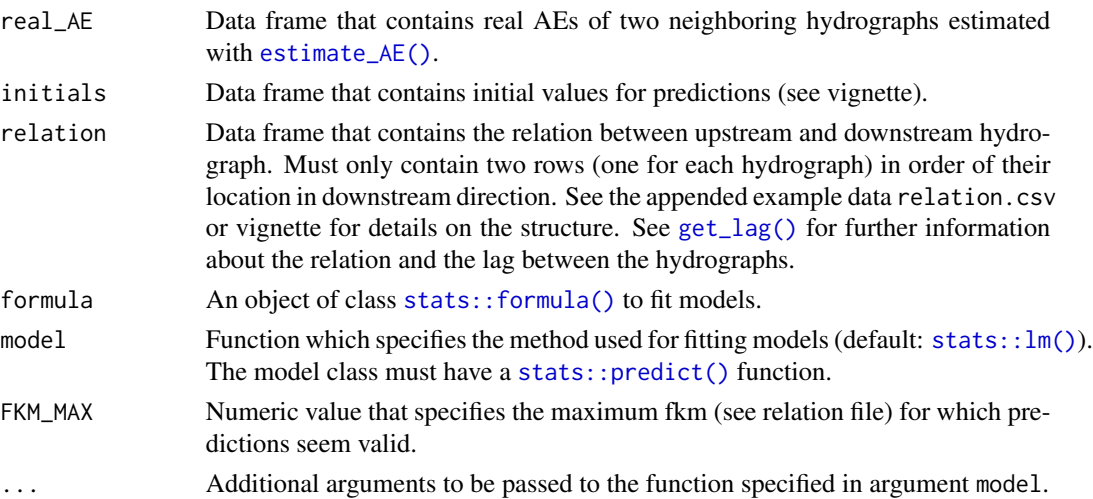

<span id="page-13-0"></span>

#### Value

#### routing the state of the state of the state of the state of the state of the state of the state of the state of the state of the state of the state of the state of the state of the state of the state of the state of the st

# Value

A nested list containing a grid of scatterplots ('gtable' object) for neighboring hydrographs with a regression line for each metric, a data frame of results of the model fitting where each row contains the corresponding stations and metric, the model type (default: "lm"), formula, coefficients, number of observations and  $R^2$ , and a plot of predicted values based on the "initial values".

# <span id="page-15-0"></span>Index

base::grep(), *[8](#page-7-0)* base::max(), *[13](#page-12-0)* estimate\_AE, [2](#page-1-0) estimate\_AE(), *[12](#page-11-0)*, *[14](#page-13-0)* extract\_AE, [4](#page-3-0) get\_lag, [5](#page-4-0) get\_lag(), *[3](#page-2-0)*, *[8,](#page-7-0) [9](#page-8-0)*, *[11](#page-10-0)*, *[14](#page-13-0)* get\_lag\_dir, [7](#page-6-0) get\_lag\_file, [9](#page-8-0) get\_lag\_file(), *[7](#page-6-0)* grid::grid.draw(), *[14](#page-13-0)* hydropeak::flow(), *[6](#page-5-0)*, *[8](#page-7-0)*, *[10](#page-9-0)* hydropeak::get\_events(), *[2](#page-1-0)*, *[11](#page-10-0)*, *[13](#page-12-0)* merge\_time, [11](#page-10-0) parallel::mclapply(), *[6](#page-5-0)*, *[8](#page-7-0)*, *[10](#page-9-0)* peaktrace, [12](#page-11-0) peaktrace(), *[4](#page-3-0)* routing, [14](#page-13-0) stats::ccf(), *[5,](#page-4-0) [6](#page-5-0)*, *[8](#page-7-0)*, *[10](#page-9-0)* stats::formula(), *[13,](#page-12-0) [14](#page-13-0)* stats::lm(), *[13,](#page-12-0) [14](#page-13-0)* stats::predict(), *[13,](#page-12-0) [14](#page-13-0)* utils::read.csv(), *[4](#page-3-0)*, *[8](#page-7-0)*, *[10](#page-9-0)*, *[13](#page-12-0)*